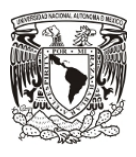

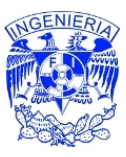

## Índice

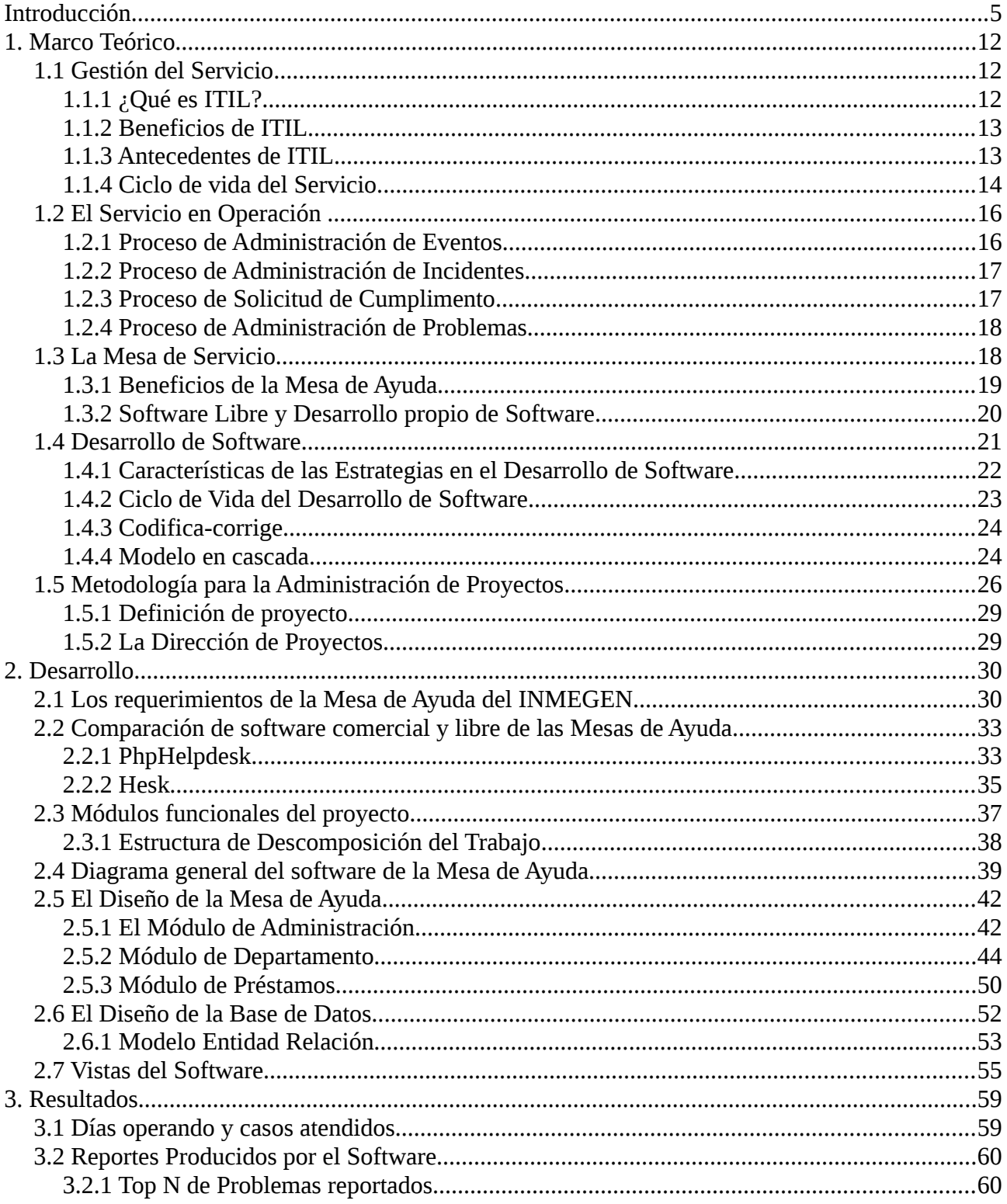

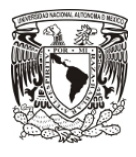

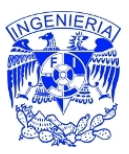

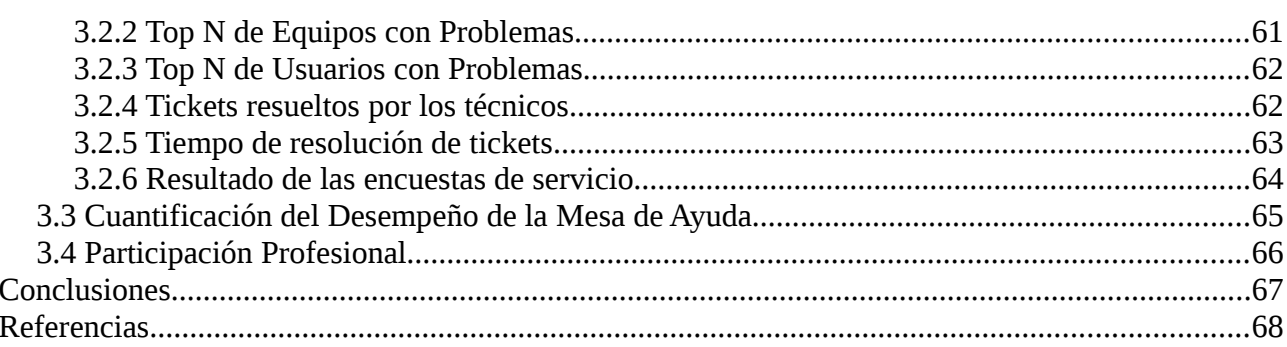